| Tables |  |  |  |
|--------|--|--|--|
|        |  |  |  |

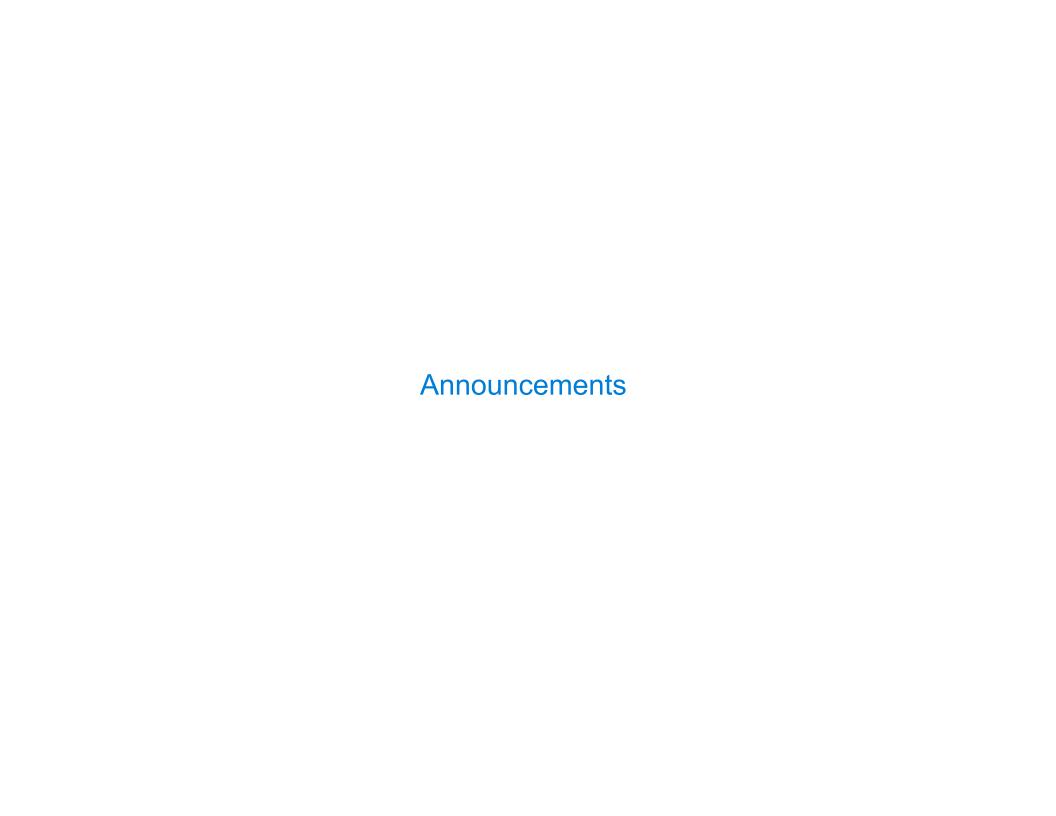

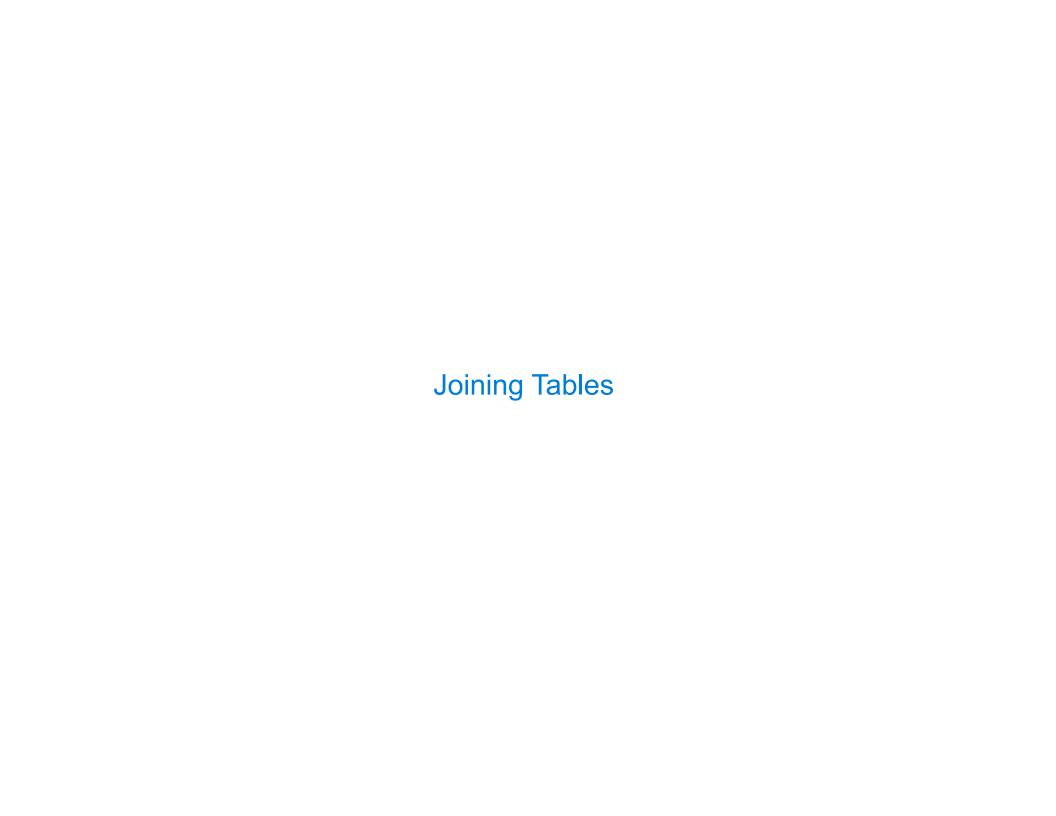

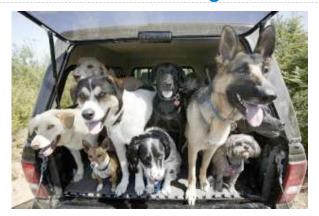

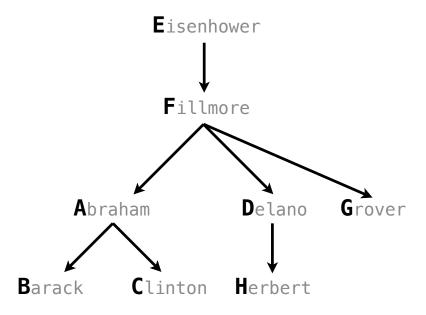

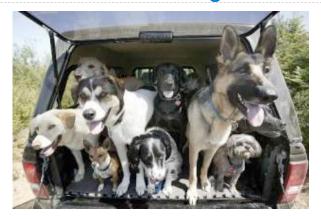

| SELECT | "abraham" AS | parent, | "barack" AS chi | ld UNION |
|--------|--------------|---------|-----------------|----------|
| SELECT | "abraham"    | ,       | "clinton"       | UNION    |
| SELECT | "delano"     | ,       | "herbert"       | UNION    |
| SELECT | "fillmore"   | ,       | "abraham"       | UNION    |
| SELECT | "fillmore"   | ,       | "delano"        | UNION    |
| SELECT | "fillmore"   | ,       | "grover"        | UNION    |
| SELECT | "eisenhower" | ,       | "fillmore";     |          |

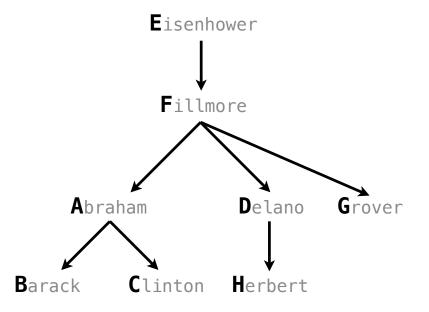

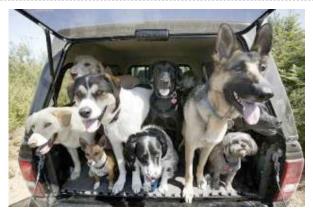

#### CREATE TABLE parents AS

SELECT "eisenhower"

SELECT "abraham" AS parent, "barack" AS child UNION SELECT "abraham" , "clinton" UNION SELECT "delano" , "herbert" UNION SELECT "fillmore" , "abraham" UNION UNION SELECT "fillmore" , "delano" , "grover" SELECT "fillmore" UNION

, "fillmore";

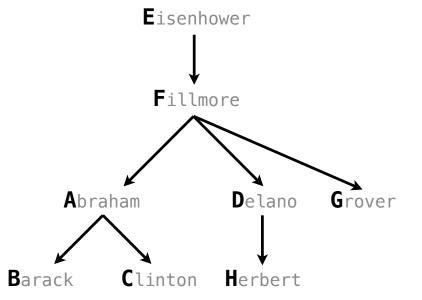

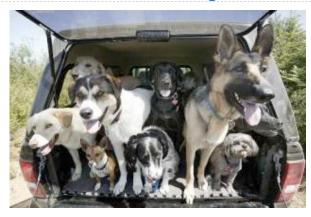

#### CREATE TABLE parents AS

| SELECT | "abraham" AS | parent, | "barack" AS | child | UNION |
|--------|--------------|---------|-------------|-------|-------|
| SELECT | "abraham"    | ,       | "clinton"   |       | UNION |
| SELECT | "delano"     | ,       | "herbert"   |       | UNION |
| SELECT | "fillmore"   | ,       | "abraham"   |       | UNION |
| SELECT | "fillmore"   | ,       | "delano"    |       | UNION |
| SELECT | "fillmore"   | ,       | "grover"    |       | UNION |
| SELECT | "eisenhower" | ,       | "fillmore"; |       |       |

#### **Parents:**

| Parent     | Child    |
|------------|----------|
| abraham    | barack   |
| abraham    | clinton  |
| delano     | herbert  |
| fillmore   | abraham  |
| fillmore   | delano   |
| fillmore   | grover   |
| eisenhower | fillmore |

| Joining Two Tables | <br> |  |
|--------------------|------|--|
|                    |      |  |
|                    |      |  |
|                    |      |  |
|                    |      |  |
|                    |      |  |
|                    |      |  |
|                    |      |  |
|                    |      |  |
|                    |      |  |

Two tables A & B are joined by a comma to yield all combos of a row from A & a row from B

Two tables A & B are joined by a comma to yield all combos of a row from A & a row from B

```
CREATE TABLE dogs AS SELECT "abraham" AS name, "long" AS fur UNION
```

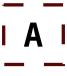

Two tables A & B are joined by a comma to yield all combos of a row from A & a row from B

```
CREATE TABLE dogs AS

SELECT "abraham" AS name, "long" AS fur UNION

SELECT "barack", "short" UNION
```

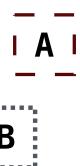

Two tables A & B are joined by a comma to yield all combos of a row from A & a row from B

```
CREATE TABLE dogs AS

SELECT "abraham" AS name, "long" AS fur UNION

SELECT "barack", "short" UNION

SELECT "clinton", "long" UNION
```

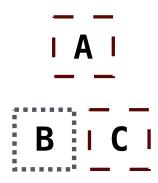

Two tables A & B are joined by a comma to yield all combos of a row from A & a row from B

```
CREATE TABLE dogs AS

SELECT "abraham" AS name, "long" AS fur UNION

SELECT "barack", "short" UNION

SELECT "clinton", "long" UNION

SELECT "delano", "long" UNION
```

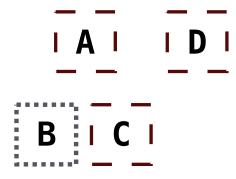

Two tables A & B are joined by a comma to yield all combos of a row from A & a row from B

```
CREATE TABLE dogs AS

SELECT "abraham" AS name, "long" AS fur UNION

SELECT "barack", "short" UNION

SELECT "clinton", "long" UNION

SELECT "delano", "long" UNION

SELECT "eisenhower", "short" UNION
```

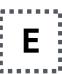

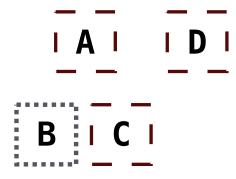

Two tables A & B are joined by a comma to yield all combos of a row from A & a row from B

```
CREATE TABLE dogs AS
 SELECT "abraham" AS name, "long" AS fur UNION
                       , "short"
 SELECT "barack"
                                     UNION
                       , "long"
 SELECT "clinton"
                                    UNION
                       , "long"
 SELECT "delano"
                                    UNION
                       , "short"
 SELECT "eisenhower"
                                    UNION
                       , "curly"
 SELECT "fillmore"
                                     UNION
```

Two tables A & B are joined by a comma to yield all combos of a row from A & a row from B

```
CREATE TABLE dogs AS
 SELECT "abraham" AS name, "long" AS fur UNION
 SELECT "barack"
                          "short"
                                       UNION
                          "long"
 SELECT "clinton"
                                       UNION
                        , "long"
 SELECT "delano"
                                       UNION
 SELECT "eisenhower"
                        , "short"
                                       UNION
                        , "curly"
 SELECT "fillmore"
                                       UNION
 SELECT "grover"
                        , "short"
                                       UNION
```

Two tables A & B are joined by a comma to yield all combos of a row from A & a row from B

```
CREATE TABLE dogs AS
  SELECT "abraham" AS name, "long" AS fur UNION
  SELECT "barack"
                           "short"
                                         UNION
                           "long"
  SELECT "clinton"
                                         UNION
  SELECT "delano"
                         , "long"
                                         UNION
  SELECT "eisenhower"
                         , "short"
                                         UNION
  SELECT "fillmore"
                         , "curly"
                                         UNION
 SELECT "grover"
                         , "short"
                                         UNION
  SELECT "herbert"
                         , "curly";
```

Two tables A & B are joined by a comma to yield all combos of a row from A & a row from B

```
CREATE TABLE dogs AS
  SELECT "abraham" AS name, "long" AS fur UNION
                            "short"
  SELECT "barack"
                                          UNION
                            "long"
  SELECT "clinton"
                                          UNION
  SELECT "delano"
                            "long"
                                          UNION
                            "short"
  SELECT "eisenhower"
                                          UNION
                           , "curly"
  SELECT "fillmore"
                                          UNION
  SELECT "grover"
                            "short"
                                           UNION
                           , "curly";
  SELECT "herbert"
CREATE TABLE parents AS
  SELECT "abraham" AS parent, "barack" AS child UNION
                            , "clinton"
  SELECT "abraham"
                                                 UNION
  ...;
```

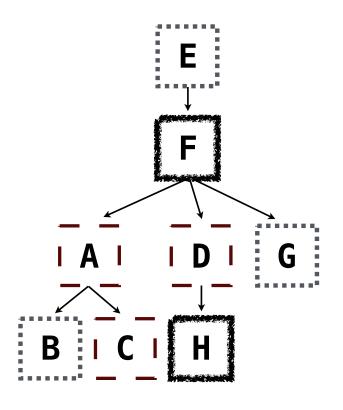

Two tables A & B are joined by a comma to yield all combos of a row from A & a row from B

```
CREATE TABLE dogs AS
  SELECT "abraham" AS name, "long" AS fur UNION
  SELECT "barack"
                            "short"
                                           UNION
                            "long"
  SELECT "clinton"
                                           UNION
  SELECT "delano"
                            "long"
                                           UNION
  SELECT "eisenhower"
                            "short"
                                           UNION
                           , "curly"
  SELECT "fillmore"
                                           UNION
  SELECT "grover"
                            "short"
                                           UNION
                           , "curly";
  SELECT "herbert"
CREATE TABLE parents AS
  SELECT "abraham" AS parent, "barack" AS child UNION
                            , "clinton"
  SELECT "abraham"
                                                 UNION
  ...;
```

Select the parents of curly-furred dogs

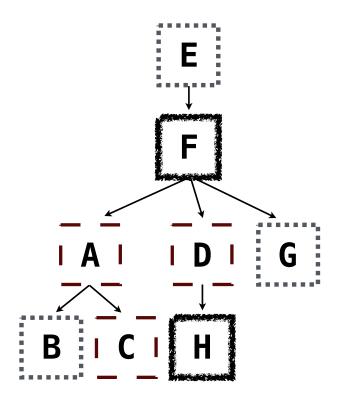

-----

Two tables A & B are joined by a comma to yield all combos of a row from A & a row from B

```
CREATE TABLE dogs AS
    SELECT "abraham" AS name, "long" AS fur UNION
    SELECT "barack"
                              "short"
                                            UNION
                              "long"
    SELECT "clinton"
                                            UNION
    SELECT "delano"
                              "long"
                                            UNION
    SELECT "eisenhower"
                            . "short"
                                            UNION
                            , "curly"
    SELECT "fillmore"
                                            UNION
    SELECT "grover"
                              "short"
                                            UNION
    SELECT "herbert"
                            "curly":
  CREATE TABLE parents AS
    SELECT "abraham" AS parent, "barack" AS child UNION
                              , "clinton"
    SELECT "abraham"
                                                  UNION
    ...;
Select the parents of curly-furred dogs
  SELECT parent FROM parents, dogs
                WHERE child = name AND fur = "curly";
```

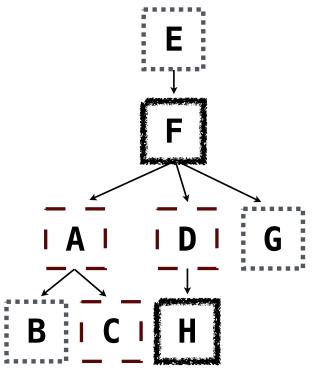

Two tables A & B are joined by a comma to yield all combos of a row from A & a row from B

```
CREATE TABLE dogs AS
    SELECT "abraham" AS name, "long" AS fur UNION
    SELECT "barack"
                              "short"
                                            UNION
                              "long"
    SELECT "clinton"
                                            UNION
    SELECT "delano"
                              "long"
                                            UNION
    SELECT "eisenhower"
                            , "short"
                                            UNION
                            , "curly"
    SELECT "fillmore"
                                            UNION
    SELECT "grover"
                              "short"
                                            UNION
    SELECT "herbert"
                            "curly":
  CREATE TABLE parents AS
    SELECT "abraham" AS parent, "barack" AS child UNION
    SELECT "abraham"
                              , "clinton"
                                                  UNION
    ...;
Select the parents of curly-furred dogs
  SELECT parent FROM parents, dogs
                WHERE child = name AND fur = "curly";
```

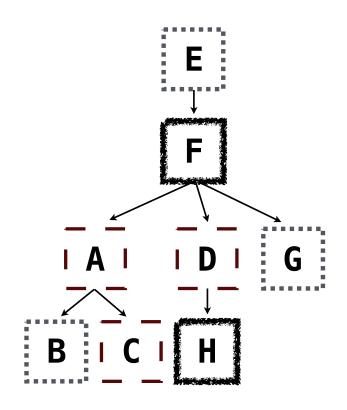

Two tables A & B are joined by a comma to yield all combos of a row from A & a row from B

```
CREATE TABLE dogs AS
    SELECT "abraham" AS name, "long" AS fur UNION
    SELECT "barack"
                              "short"
                                            UNION
                              "long"
    SELECT "clinton"
                                            UNION
    SELECT "delano"
                              "long"
                                            UNION
    SELECT "eisenhower"
                              "short"
                                            UNION
                            , "curly"
    SELECT "fillmore"
                                            UNION
    SELECT "grover"
                              "short"
                                            UNION
    SELECT "herbert"
                            "curly":
  CREATE TABLE parents AS
    SELECT "abraham" AS parent, "barack" AS child UNION
                              , "clinton"
    SELECT "abraham"
                                                  UNION
    ...;
Select the parents of curly-furred dogs
  SELECT parent FROM parents, dogs
                WHERE child = name AND fur = "curly";
```

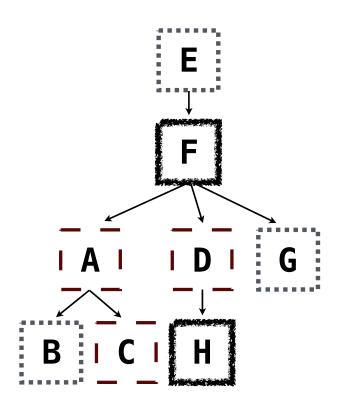

(Demo)

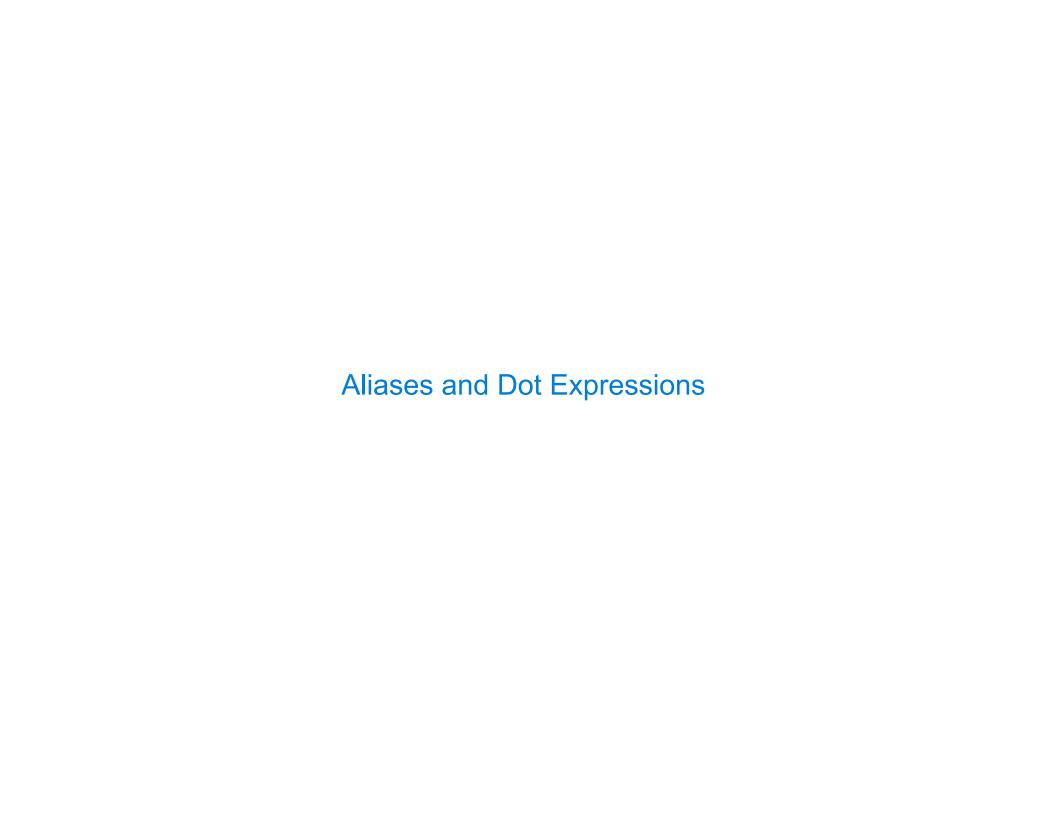

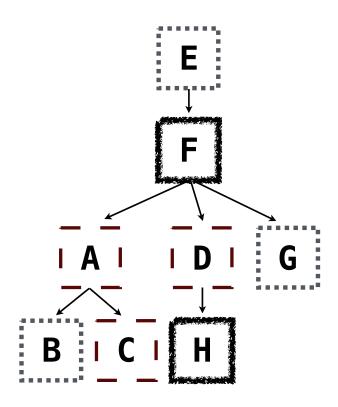

Two tables may share a column name; dot expressions and aliases disambiguate column values

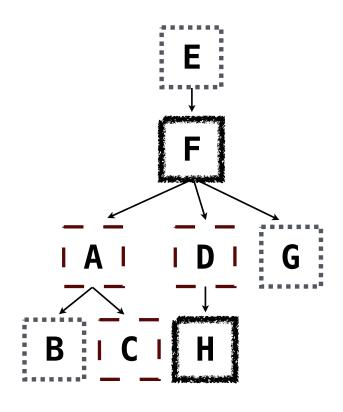

Two tables may share a column name; dot expressions and aliases disambiguate column values

SELECT [columns] FROM [table] WHERE [condition] ORDER BY [order];

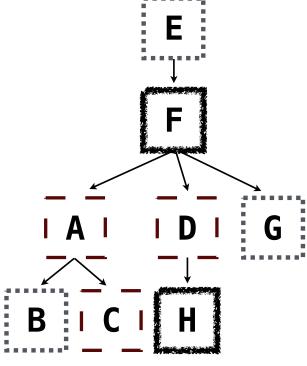

Two tables may share a column name; dot expressions and aliases disambiguate column values

SELECT [columns] FROM [table] WHERE [condition] ORDER BY [order];

[table] is a comma-separated list of table names with optional aliases

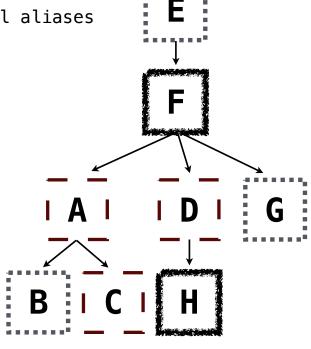

Two tables may share a column name; dot expressions and aliases disambiguate column values

SELECT [columns] FROM [table] WHERE [condition] ORDER BY [order];

[table] is a comma-separated list of table names with optional aliases

Select all pairs of siblings

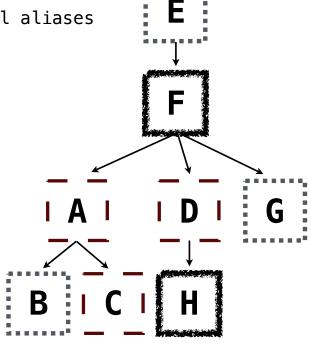

Two tables may share a column name; dot expressions and aliases disambiguate column values

SELECT [columns] FROM [table] WHERE [condition] ORDER BY [order];

[table] is a comma-separated list of table names with optional aliases

Select all pairs of siblings

SELECT a.child AS first, b.child AS second

FROM parents AS a, parents AS b

WHERE a.parent = b.parent AND a.child < b.child;

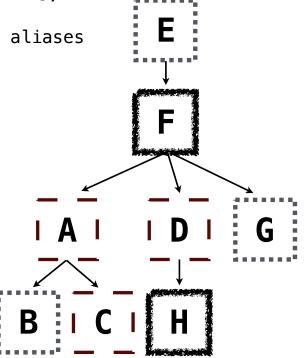

Two tables may share a column name; dot expressions and aliases disambiguate column values

SELECT [columns] FROM [table] WHERE [condition] ORDER BY [order];

[table] is a comma-separated list of table names with optional aliases

Select all pairs of siblings

SELECT a.child AS first, b.child AS second

FROM parents AS a, parents AS b;

WHERE a.parent = b.parent AND a.child < b.child;

B | C | H

Two tables may share a column name; dot expressions and aliases disambiguate column values

SELECT [columns] FROM [table] WHERE [condition] ORDER BY [order];

[table] is a comma-separated list of table names with optional aliases

Select all pairs of siblings

SELECT a.child AS first, b.child AS second

FROM parents AS a, parents AS b:

WHERE a.parent = b.parent AND a.child < b.child;

| First   | Second  |
|---------|---------|
| barack  | clinton |
| abraham | delano  |
| abraham | grover  |
| delano  | grover  |

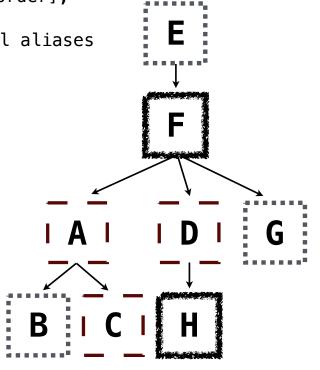

#### Example: Grandparents

Which select statement evaluates to all grandparent, grandchild pairs?

- 1 SELECT a.grandparent, b.child FROM parents AS a, parents AS b
  WHERE b.parent = a.child;
- SELECT a.parent, b.child FROM parents AS a, parents AS b
  WHERE a.parent = b.child;
- 4 SELECT a.grandparent, b.child FROM parents AS a, parents AS b

  WHERE a.parent = b.child;
- None of the above

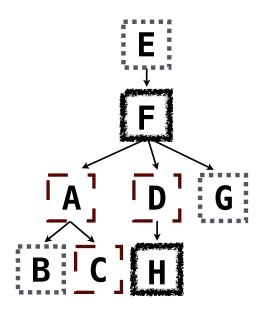

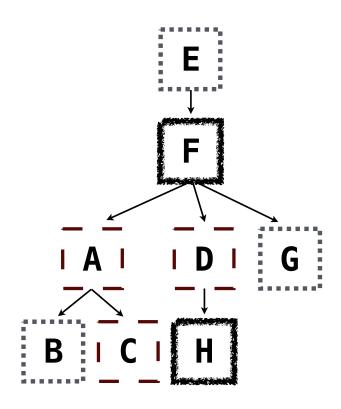

Multiple tables can be joined to yield all combinations of rows from each

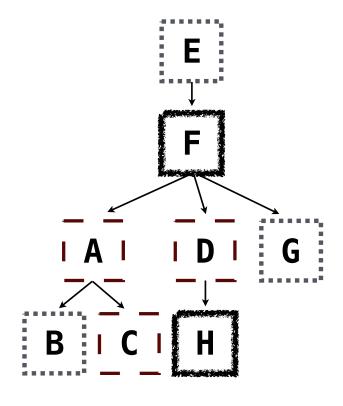

Multiple tables can be joined to yield all combinations of rows from each

```
CREATE TABLE grandparents AS
   SELECT a.parent AS grandog, b.child AS granpup
   FROM parents AS a, parents AS b
   WHERE b.parent = a.child;
```

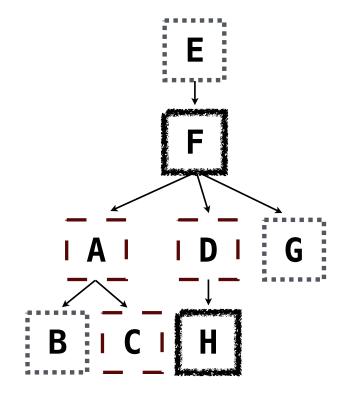

Multiple tables can be joined to yield all combinations of rows from each

```
CREATE TABLE grandparents AS
   SELECT a.parent AS grandog, b.child AS granpup
   FROM parents AS a, parents AS b
   WHERE b.parent = a.child;
```

Select all grandparents with the same fur as their grandchildren

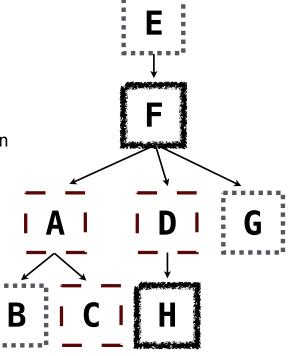

# Joining Multiple Tables

Multiple tables can be joined to yield all combinations of rows from each

```
CREATE TABLE grandparents AS
   SELECT a.parent AS grandog, b.child AS granpup
   FROM parents AS a, parents AS b
   WHERE b.parent = a.child;
```

Select all grandparents with the same fur as their grandchildren

Which tables need to be joined together?

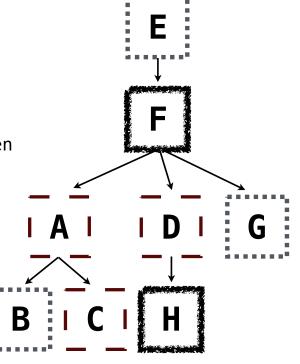

### Joining Multiple Tables

Multiple tables can be joined to yield all combinations of rows from each

```
CREATE TABLE grandparents AS
   SELECT a.parent AS grandog, b.child AS granpup
   FROM parents AS a, parents AS b
   WHERE b.parent = a.child;
```

Select all grandparents with the same fur as their grandchildren

Which tables need to be joined together?

SELECT grandog FROM grandparents, dogs AS c, dogs AS d

WHERE grandog = c.name AND

granpup = d.name AND

c.fur = d.fur;

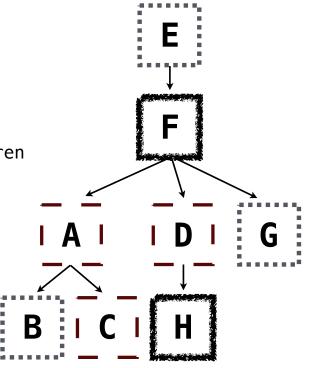

**Example: Dog Triples** 

| Fall 2014 Quiz Question (Slightly Modified) |  |
|---------------------------------------------|--|
|                                             |  |
|                                             |  |
|                                             |  |
|                                             |  |
|                                             |  |
|                                             |  |
|                                             |  |

Write a SQL query that selects all possible combinations of three different dogs with the same fur and lists each triple in *inverse* alphabetical order

Write a SQL query that selects all possible combinations of three different dogs with the same fur and lists each triple in *inverse* alphabetical order

```
CREATE TABLE dogs AS

SELECT "abraham" AS name, "long" AS fur UNION

SELECT "barack", "short" UNION

...;
```

Write a SQL query that selects all possible combinations of three different dogs with the same fur and lists each triple in *inverse* alphabetical order

```
CREATE TABLE dogs AS

SELECT "abraham" AS name, "long" AS fur UNION

SELECT "barack" , "short" UNION

...;

CREATE TABLE parents AS

SELECT "abraham" AS parent, "barack" AS child UNION

SELECT "abraham" , "clinton" UNION

...;
```

11

Write a SQL query that selects all possible combinations of three different dogs with the same fur and lists each triple in *inverse* alphabetical order

```
CREATE TABLE dogs AS

SELECT "abraham" AS name, "long" AS fur UNION

SELECT "barack" , "short" UNION

...;

CREATE TABLE parents AS

SELECT "abraham" AS parent, "barack" AS child UNION

SELECT "abraham" , "clinton" UNION

...;
```

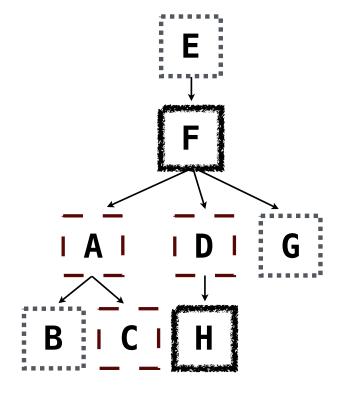

Write a SQL query that selects all possible combinations of three different dogs with the same fur and lists each triple in *inverse* alphabetical order

```
CREATE TABLE dogs AS

SELECT "abraham" AS name, "long" AS fur UNION

SELECT "barack" , "short" UNION

...;

CREATE TABLE parents AS

SELECT "abraham" AS parent, "barack" AS child UNION

SELECT "abraham" , "clinton" UNION

...;
```

#### Expected output:

delano|clinton|abraham
grover|eisenhower|barack

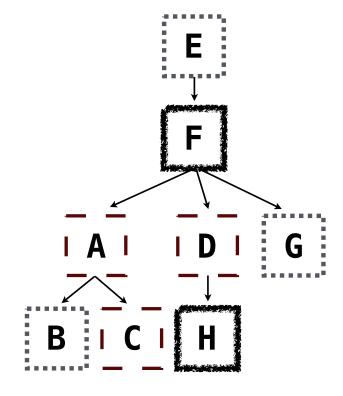

Write a SQL query that selects all possible combinations of three different dogs with the same fur and lists each triple in *inverse* alphabetical order

```
CREATE TABLE dogs AS

SELECT "abraham" AS name, "long" AS fur UNION

SELECT "barack" , "short" UNION

...;

CREATE TABLE parents AS

SELECT "abraham" AS parent, "barack" AS child UNION

SELECT "abraham" , "clinton" UNION

...;

Expected output:

delano|clinton|abraham

grover|eisenhower|barack
```

(Demo)

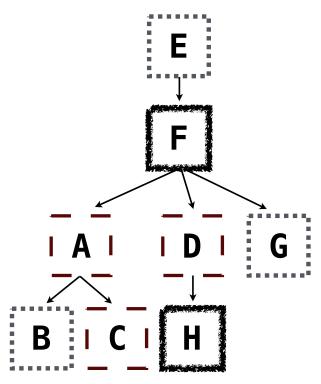

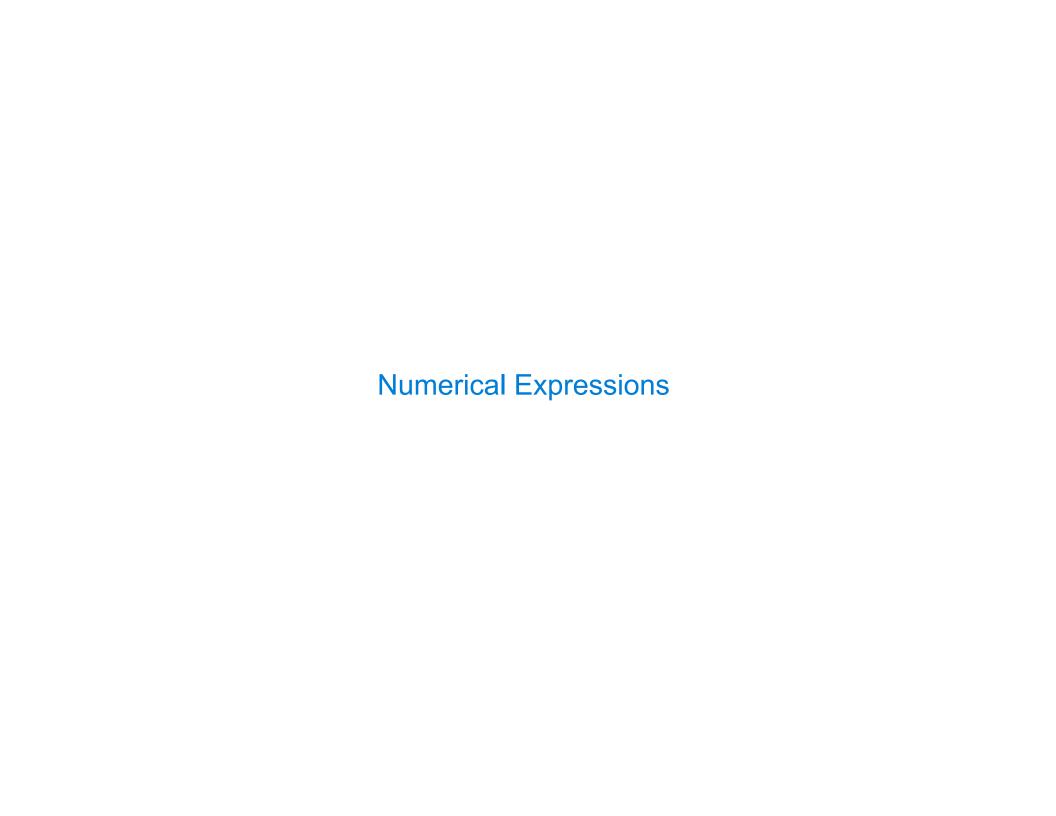

Expressions can contain function calls and arithmetic operators

Expressions can contain function calls and arithmetic operators

SELECT [columns] FROM [table] WHERE [expression] ORDER BY [expression];

Expressions can contain function calls and arithmetic operators

```
[expression] AS [name], [expression] AS [name], ...
SELECT [columns] FROM [table] WHERE [expression] ORDER BY [expression];
```

```
Expressions can contain function calls and arithmetic operators
```

```
[expression] AS [name], [expression] AS [name], ...
```

SELECT [columns] FROM [table] WHERE [expression] ORDER BY [expression];

Combine values: +, -, \*, /, %, and, or

Expressions can contain function calls and arithmetic operators

```
[expression] AS [name], [expression] AS [name], ...
```

SELECT [columns] FROM [table] WHERE [expression] ORDER BY [expression];

Combine values: +, -, \*, /, %, and, or

Transform values: abs, round, not, -

Expressions can contain function calls and arithmetic operators

```
[expression] AS [name], [expression] AS [name], ...
```

SELECT [columns] FROM [table] WHERE [expression] ORDER BY [expression];

Combine values: +, -, \*, /, %, and, or

Transform values: abs, round, not, -

Compare values: <, <=, >, >=, <>, !=, =

Expressions can contain function calls and arithmetic operators

```
[expression] AS [name], [expression] AS [name], ...
```

SELECT [columns] FROM [table] WHERE [expression] ORDER BY [expression];

Combine values: +, -, \*, /, %, and, or

Transform values: abs, round, not, -

Compare values: <, <=, >, >=, <>, !=, =

(Demo)

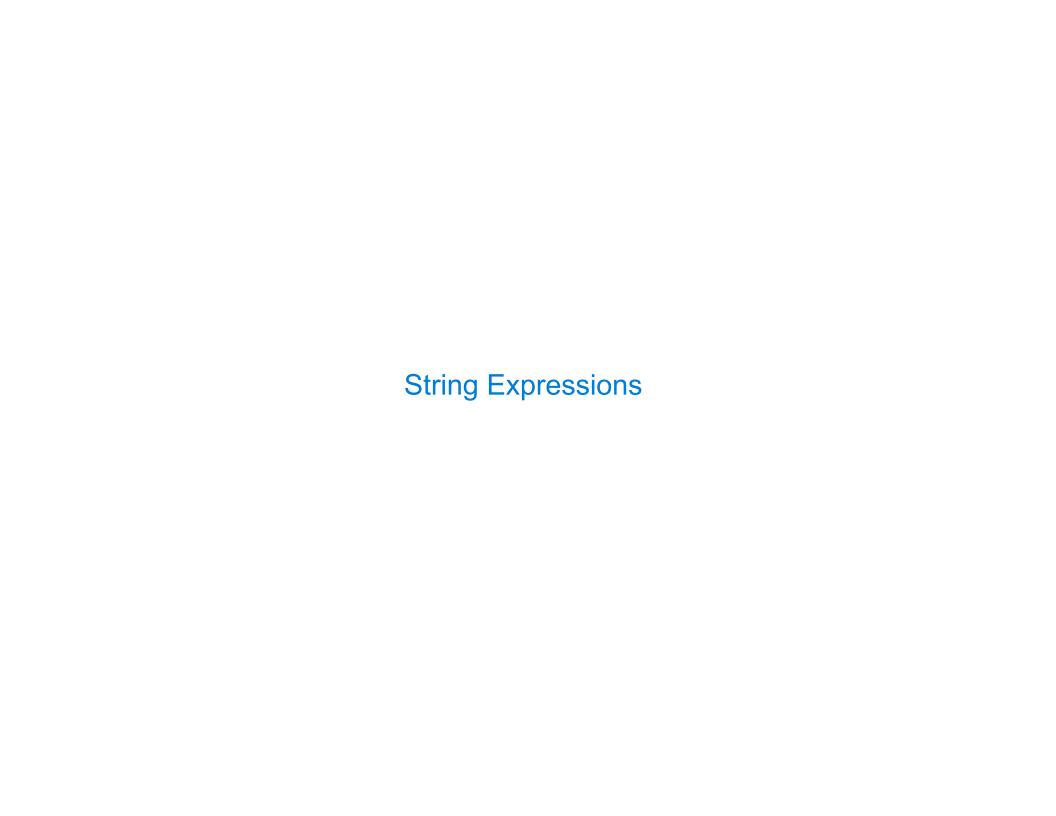

String values can be combined to form longer strings

String values can be combined to form longer strings

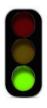

sqlite> SELECT "hello," || " world";
hello, world

String values can be combined to form longer strings

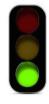

sqlite> SELECT "hello," || " world";
hello, world

String values can be combined to form longer strings

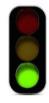

sqlite> SELECT "hello," || " world";
hello, world

Basic string manipulation is built into SQL, but differs from Python sqlite> CREATE TABLE phrase AS SELECT "hello, world" AS s;

String values can be combined to form longer strings

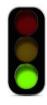

```
sqlite> SELECT "hello," || " world";
hello, world
```

```
sqlite> CREATE TABLE phrase AS SELECT "hello, world" AS s;
sqlite> SELECT substr(s, 4, 2) || substr(s, instr(s, " ")+1, 1) FROM phrase;
```

String values can be combined to form longer strings

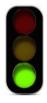

```
sqlite> SELECT "hello," || " world";
hello, world
```

```
sqlite> CREATE TABLE phrase AS SELECT "hello, world" AS s;
sqlite> SELECT substr(s, 4, 2) || substr(s, instr(s, " ")+1, 1) FROM phrase;
low
```

String values can be combined to form longer strings

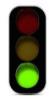

```
sqlite> SELECT "hello," || " world";
hello, world
```

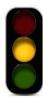

```
sqlite> CREATE TABLE phrase AS SELECT "hello, world" AS s;
sqlite> SELECT substr(s, 4, 2) || substr(s, instr(s, " ")+1, 1) FROM phrase;
low
```

String values can be combined to form longer strings

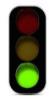

sqlite> SELECT "hello," || " world";
hello, world

Basic string manipulation is built into SQL, but differs from Python

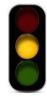

sqlite> CREATE TABLE phrase AS SELECT "hello, world" AS s;
sqlite> SELECT substr(s, 4, 2) || substr(s, instr(s, " ")+1, 1) FROM phrase;
low

Strings can be used to represent structured values, but doing so is rarely a good idea

String values can be combined to form longer strings

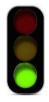

sqlite> SELECT "hello," || " world";
hello, world

Basic string manipulation is built into SQL, but differs from Python

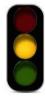

sqlite> CREATE TABLE phrase AS SELECT "hello, world" AS s;
sqlite> SELECT substr(s, 4, 2) || substr(s, instr(s, " ")+1, 1) FROM phrase;
low

Strings can be used to represent structured values, but doing so is rarely a good idea sqlite> CREATE TABLE lists AS SELECT "one" AS car, "two,three,four" AS cdr;

String values can be combined to form longer strings

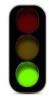

sqlite> SELECT "hello," || " world";
hello, world

Basic string manipulation is built into SQL, but differs from Python

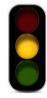

sqlite> CREATE TABLE phrase AS SELECT "hello, world" AS s;
sqlite> SELECT substr(s, 4, 2) || substr(s, instr(s, " ")+1, 1) FROM phrase;
low

Strings can be used to represent structured values, but doing so is rarely a good idea sqlite> CREATE TABLE lists AS SELECT "one" AS car, "two,three,four" AS cdr; sqlite> SELECT substr(cdr, 1, instr(cdr, ",")-1) AS cadr FROM lists;

String values can be combined to form longer strings

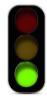

sqlite> SELECT "hello," || " world";
hello, world

Basic string manipulation is built into SQL, but differs from Python

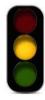

sqlite> CREATE TABLE phrase AS SELECT "hello, world" AS s;
sqlite> SELECT substr(s, 4, 2) || substr(s, instr(s, " ")+1, 1) FROM phrase;
low

Strings can be used to represent structured values, but doing so is rarely a good idea

sqlite> CREATE TABLE lists AS SELECT "one" AS car, "two,three,four" AS cdr;
sqlite> SELECT substr(cdr, 1, instr(cdr, ",")-1) AS cadr FROM lists;
two

String values can be combined to form longer strings

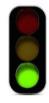

sqlite> SELECT "hello," || " world";
hello, world

Basic string manipulation is built into SQL, but differs from Python

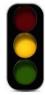

sqlite> CREATE TABLE phrase AS SELECT "hello, world" AS s;
sqlite> SELECT substr(s, 4, 2) || substr(s, instr(s, " ")+1, 1) FROM phrase;
low

Strings can be used to represent structured values, but doing so is rarely a good idea

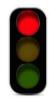

sqlite> CREATE TABLE lists AS SELECT "one" AS car, "two,three,four" AS cdr;
sqlite> SELECT substr(cdr, 1, instr(cdr, ",")-1) AS cadr FROM lists;
two

String values can be combined to form longer strings

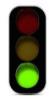

sqlite> SELECT "hello," || " world";
hello, world

Basic string manipulation is built into SQL, but differs from Python

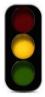

sqlite> CREATE TABLE phrase AS SELECT "hello, world" AS s;
sqlite> SELECT substr(s, 4, 2) || substr(s, instr(s, " ")+1, 1) FROM phrase;
low

Strings can be used to represent structured values, but doing so is rarely a good idea

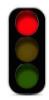

sqlite> CREATE TABLE lists AS SELECT "one" AS car, "two,three,four" AS cdr;
sqlite> SELECT substr(cdr, 1, instr(cdr, ",")-1) AS cadr FROM lists;
two

(Demo)